## **Ablauf RWC Online Coaching**

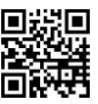

# **Überblick**

Ziel des RWC Online Coaching ist es, schnell und ohne langes Herumreisen in der gewohnten Umgebung individuell seine Kompetenzen zielgerichtet zu erweitern und zu vertiefen.

## **Wie läuft es**

Wir können entweder Theorie aufarbeiten und ich skizziere auf dem Digital-Tablet die Zusammenhänge – die live ersichtlich sind, ebenfalls vorliegende Aufgaben – per e-mail mit PDF's – die dann ebenfalls einsehbar sind für beide Seiten, durcharbeiten und erklären und graphisch ergänzen. Am schnellsten ist die Zahlung mit TWINT bei Beginn der Lektion erledigt - Kontoguthaben oder Dispo vorausgesetzt. Vereinbarte Lektionen sind zu bezahlen, auch wenn diese nicht wahrgenommen werden – Kompensierung im Rahmen der Kapazität möglich. **Am effizientesten sind daher Spontantermine gleich mit TWINT bezahlen**. Die Verfügbarkeit ist am Skype Status ablesbar. Auf Wunsch können wir uns auch in Basel oder Seewen treffen, um Skype und TWINT zu installieren und das RWC Online Coaching vorzuführen. Klassisches RWC Präsenz Coaching ist natürlich ebenfalls möglich. Monats-/Quartals-Wochentag-Abo ist möglich. Sämtliche Coachings verstehen sich **ohne Gewähr**. Das Risiko sämtlicher Verbindungen trägt der Kunde – wir finden jedoch **sicher** eine Lösung!

#### **Voraussetzungen**

- **Ein Smartphone und ein Tablet oder Laptop, Desktop**
- Ein e-mail account der funktioniert
- Skype muss installiert sein auf dem Gerät mit dem das RWC Online Coaching abgehalten wird
- Eine Internetverbindung ausreichend für Skype im audio&video-Modus (WLAN zuhause dürfte ausreichend sein) allenfalls 4G Verbindung mobil
- **Themen und Aufgaben am besten als PDF oder Fragen**
- TWINT Zahlungs App installiert sein und einsatzbereit bei Zahlung vor dem RWC Online Coaching (Twint ist ein schnelles Zahlungsmittel), Spontansitzungen sind möglich
- eBanking oder Vorausüberweisung auf Bankkonto wobei die Gutschrift auf dem Konto **ersichtlich sein muss** (kann schon ein paar Tage dauern)
- **Bekanntgabe e-mail Adresse und (TWINT)-Handy Nummer**

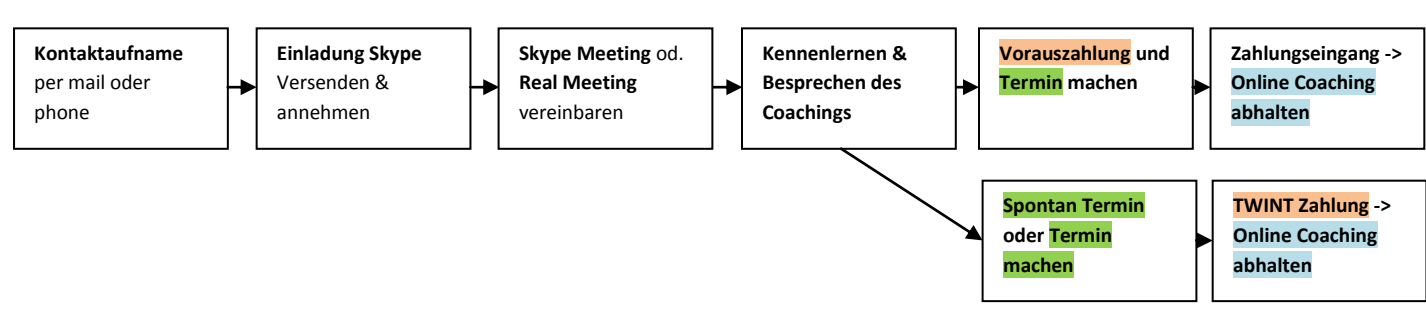

www. skype.com

www. twint.ch -> "**Wegleitung TWINT Raiffeisen**" von Bessere-RW-Noten.ch beachten

#### **Coaching: | Rechnungswesen | Betriebs-/Volkswirtschaft |Wirtschaft&Gesellschaft |Mathematik |Deutsch | Finanz |**